## Examcollection

<http://www.ipass4sure.com/examcollection.htm>

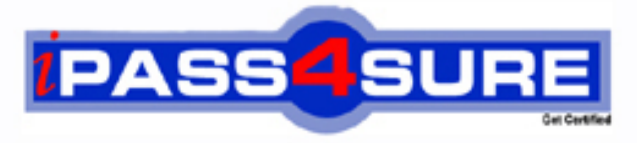

http://www.ipass4sure.com

# **70-640**

**Microsoft** TS Windows Server 2008 Active Directory. Configuring

**http://www.ipass4sure.com/exams.asp?examcode=70-640**

**The 70-640 practice exam is written and formatted by Certified Senior IT Professionals working in today's prospering companies and data centers all over the world! The 70-640 Practice Test covers all the exam topics and objectives and will prepare you for success quickly and efficiently. The 70-640 exam is very challenging, but with our 70-640 questions and answers practice exam, you can feel confident in obtaining your success on the 70-640 exam on your FIRST TRY!**

**Microsoft 70-640 Exam Features**

- **Detailed questions and answers for 70-640 exam**
- **Try a demo before buying any Microsoft exam**
- **70-640 questions and answers, updated regularly**
- **Verified 70-640 answers by Experts and bear almost 100% accuracy**
- **70-640 tested and verified before publishing**
- **70-640 examcollection vce questions with exhibits**
- **70-640 same questions as real exam with multiple choice options**

**Acquiring Microsoft certifications are becoming a huge task in the field of I.T. More over these exams like 70-640 exam are now continuously updating and accepting this challenge is itself a task. This 70-640 test is an important part of Microsoft certifications. We have the resources to prepare you for this. The 70-640 exam is essential and core part of Microsoft certifications and once you clear the exam you will be able to solve the real life problems yourself.Want to take advantage of the Real 70-640 Test and save time and money while developing your skills to pass your Microsoft 70-640 Exam? Let us help you climb that ladder of success and pass your 70-640 now!**

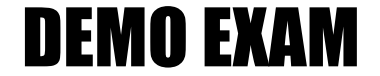

#### For Full Version visit

<http://www.ipass4sure.com/allexams.asp>

#### **QUESTION:** 1

Your company has a main office and a branch office. You deploy a read-only domain controller (RODC) that runs Microsoft Windows Server 2008 to the branch office. You need to ensure that users at the branch office are able to log on to the domain by using the RODC. What should you do?

A. Add another RODC to the branch office.

B. Configure a new bridgehead server in the main office.

C. Configure the Password Replication Policy on the RODC.

D. Decrease the replication interval for all connection objects by using Active Directory Sites and Services console.

#### **Answer:** C

#### **QUESTION:** 2

Your company has an Active Directory forest that runs at the functional level of Windows Server 2008. You implement Active Directory Rights Management Services (AD RMS). You install Microsoft SQL Server 2005. When you attempt to open the AD RMS administration Web site, you receive the following error message: "SQL Server does not exist or access denied." You need to open the AD RMS administration Web site. Which two actions should you perform? (Each correct answer presents part of the solution. Choose two.)

- A. Restart IIS.
- B. Install Message Queuing.
- C. Start the MSSQLSVC service.
- D. Manually delete the Service Connection Point in AD DS and restart AD RMS.

#### **Answer:** A, C

#### **QUESTION:** 3

Your company has a server that runs an instance of Active Directory Lightweight Directory Service (AD LDS). You need to create new organizational units in the AD LDS application directory partition. What should you do?

A. Use the Active Directory Users and Computers snap-in to create the organizational units on the AD LDS application directory partition.

B. Use the ADSI Edit snap-in to create the organizational units on the AD LDS application directory partition.

C. Use the dsadd OU < Organizational UnitDN > command to create the organizational units.

D. Use the dsmod OU < Organizational UnitDN> command to create the organizational units.

#### **Answer:** B

#### **QUESTION:** 4

Your company has an Active Directory forest that contains a single domain. The domain member server has an Active Directory Federation Services (AD FS) role installed. You need to configure AD FS to ensure that AD FS tokens contain information from the Active Directory domain. What should you do?

A. Add and configure a new account store.

B. Add and configure a new account partner.

C. Add and configure a new resource partner.

D. Add and configure a Claims-aware application.

#### **Answer:** A

#### **QUESTION:** 5

You work as the network administrator at company.com. the company.com network consists of a single active directory domain named company.com. company.com has its headquarters located in london and branch office located in paris. all servers on the company.com network run windows server 2008 and all client computers run windows vista. company.com currently has the london and paris office connected via a wan link.company.com additionally makes use of a computer in the london office named -sr01 configured as the dns server hosting a standard primary zone. during the course of the day you receive instruction from company.com to install a computer named -sr02 in the paris office configured as a dns server. company.com additionally wants you to ensure that the dns service on -sr02 in the paris office is able to update records and resolve queries in the event of a wan link failure. what should you do?

A. you should consider having company.com converted to an active directory-integratedzone on - sr01.

B. you should consider having a new stub zone configured on -sr01. you should then set the forwarding option to -sr02.

C. you should consider having dns on -sr01 configured to forward request to -sr02.

D. you should consider having a secondary zone added on -sr02 named company.com.

#### **Answer:** A

#### **Explanation:**

In the scenario you should ensure that -sr01's dns service is able toupdate and resolve dns queries if the man link fails. in addition you should have the mask converted to an active directory-integrated zone on -sr01 as this eliminates the need for primary and secondary name servers as fault tolerance is built into active directory which in addition is a binus when using dynamic dns.

#### **Reference:**

http://safari.adobepress.com/9780596514112/active\_directory-integrated\_zones

#### **QUESTION:** 6

Your company has a main office and a branch office. The company has a single-domain Active Directory forest. The main office has two domain controllers named DC1 and DC2 that run Windows Server 2008. The branch office has a Windows Server 2008 read-only domain controller (RODC) named DC3. All domain controllers hold the DNS Server role and are configured as Active Directory-integrated zones. The DNS zones only allow secure updates. You need to enable dynamic DNS updates on DC3. What should you do?

A. Run the Ntdsutil.exe > DS Behavior commands on DC3.

B. Run the Dnscmd.exe /ZoneResetType command on DC3.

C. Reinstall Active Directory Domain Services on DC3 as a writable domain controller.

D. Create a custom application directory partition on DC1. Configure the partition to store Active Directory-integrated zones.

#### **Answer:** C

#### **QUESTION:** 7

You have a single Active Directory domain. All domain controllers run Windows Server 2008 and are configured as DNS servers. The domain contains one Active Directory-integrated DNS zone. You need to ensure that outdated DNS records are automatically removed from the DNS zone. What should you do?

A. From the properties of the zone, enable scavenging.

B. From the properties of the zone, disable dynamic updates.

- C. From the properties of the zone, modify the TTL of the SOA record.
- D. From the command prompt, run ipconfig /flushdns.

#### **Answer:** A

#### **QUESTION:** 8

Your company has a DNS server that has 10 Active DirectoryCintegrated zones. You need to provide copies of the zone files of the DNS server to the security department. What should you do?

- A. Run the dnscmd /ZoneInfo command.
- B. Run the ipconfig /registerdns command.
- C. Run the dnscmd /ZoneExport command.
- D. Run the ntdsutil > Partition Management > List commands.

#### **Answer:** C

#### **QUESTION:** 9

Your network consists of an Active Directory forest that contains one domain named contoso.com. All domain controllers run Windows Server 2008 and are configured as DNS servers. You have two Active Directory-integrated zones: contoso.com and nwtraders.com. You need to ensure a user is able to modify records in the contoso.com zone. You must prevent the user from modifying the SOA record in the nwtraders.com zone. What should you do?

A. From the DNS Manager console, modify the permissions of the contoso.com zone.

B. From the DNS Manager console, modify the permissions of the nwtraders.com zone.

C. From the Active Directory Users and Computers console, run the Delegation of Control Wizard.

D. From the Active Directory Users and Computers console, modify the permissions of the Domain Controllers organizational unit (OU).

**Answer:** A

**QUESTION:** 10

You have a domain controller named DC1 that runs Windows Server 2008. DC1 is configured as a DNS Server for contoso.com. You install the DNS Server role on a member server named Server1 and then you create a standard secondary zone for contoso.com. You configure DC1 as the master server for the zone. You need to ensure that Server1 receives zone updates from DC1. What should you do?

A. On Server1, add a conditional forwarder.

- B. On DC1, modify the permissions of contoso.com zone.
- C. On DC1, modify the zone transfer settings for the contoso.com zone.
- D. Add the Server1 computer account to the DNSUpdateProxy group.

#### **Answer:** C

#### **QUESTION:** 11

Your network consists of an Active Directory forest that contains one domain. All domain controllers run Windows Server 2008 and are configured as DNS servers. You have an Active Directory-integrated zone. You have two Active Directory sites. Each site contains five domain controllers. You add a new NS record to the zone. You need to ensure that all domain controllers immediately receive the new NS record. What should you do?

- A. From the DNS Manager console, reload the zone.
- B. From the Services snap-in, restart the DNS Server service.
- C. From the command prompt, run repadmin /syncall.
- D. From the DNS Manager console, increase the version number of the SOA record.

#### **Answer:** C

#### **QUESTION:** 12

Your company has a branch office that is configured as a separate Active Directory site and has an Active Directory domain controller. The Active Directory site requires a local Global Catalog server to support a new application. You need to configure the domain controller as a Global Catalog server. Which tool should you use?

- A. The Dcpromo.exe utility
- B. The Server Manager console
- C. The Computer Management console

D. The Active Directory Sites and Services console E. The Active Directory Domains and Trusts console

#### **Answer:** D

#### **QUESTION:** 13

Your company has an Active Directory domain named ad.contoso.com. The domain has two domain controllers named DC1 and DC2. Both domain controllers have the DNS server role installed. You install a new DNS server named DNS1.contoso.com on the perimeter network. You configure DC1 to forward all unresolved name requests to DNS1.contoso.com. You discover that the DNS forwarding option is unavailable on DC2. You need to configure DNS forwarding on the DC2 server to point to the DNS1.contoso.com server. Which two actions should you perform? (Each correct answer presents part of the solution. Choose two.)

- A. Clear the DNS cache on DC2.
- B. Delete the Root zone on DC2.
- C. Configure conditional forwarding on DC2.
- D. Configure the Listen On address on DC2.

#### **Answer:** B, C

#### **QUESTION:** 14

Your company has an Active Directory forest that contains only Windows Server 2003 domain controllers. You need to prepare the Active Directory domain to install Windows Server 2008 domain controllers. Which two tasks should you perform? (Each correct answer presents part of the solution. Choose two.)

- A. Run the adprep /forestprep command.
- B. Run the adprep /domainprep command.
- C. Raise the forest functional level to Windows Server 2008.
- D. Raise the domain functional level to Windows Server 2008.

**Answer:** A, B

**QUESTION:** 15

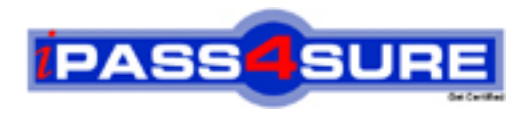

### **Pass4sure Certification Exam Features;**

- Pass4sure offers over **2500** Certification exams for professionals.
- More than **98,800** Satisfied Customers Worldwide.
- Average **99.8%** Success Rate.
- Over **120** Global Certification Vendors Covered.
- Services of Professional & Certified Experts available via support.
- Free 90 days updates to match real exam scenarios.
- Instant Download Access! No Setup required.
- Price as low as \$19, which is 80% more cost effective than others.
- Verified answers researched by industry experts.
- Study Material **updated** on regular basis.
- Questions / Answers are downloadable in **PDF** format.
- Mobile Device Supported (Android, iPhone, iPod, iPad)
- No authorization code required to open exam.
- **Portable** anywhere.
- *Guaranteed Success*.
- **Fast, helpful support 24x7.**

View list of All certification exams offered; http://www.ipass4sure[.com/allexams.as](http://www.ipass4sure.com/allexams.asp)p

View list of All Study Guides (SG); http://www.ipass4sure[.com/study-guides.asp](http://www.ipass4sure.com/study-guides.asp)

View list of All Audio Exams (AE); http://www.ipass4sure[.com/audio-exams.asp](http://www.ipass4sure.com/audio-exams.asp)

Download Any Certication Exam DEMO. http://www.ipass4sure[.com/samples.asp](http://www.ipass4sure.com/samples.asp)

To purchase Full version of exam click below; [http://www.](http://www.ipass4sure.com/allexams.asp)ipass4sure.com/allexams.asp

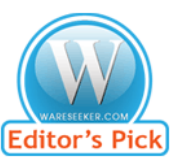

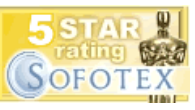

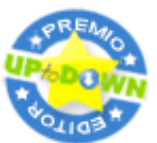

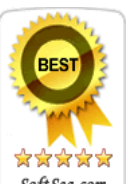

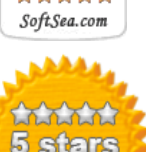

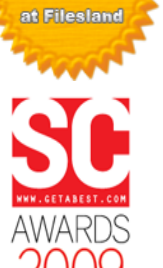

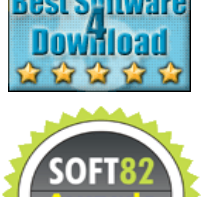

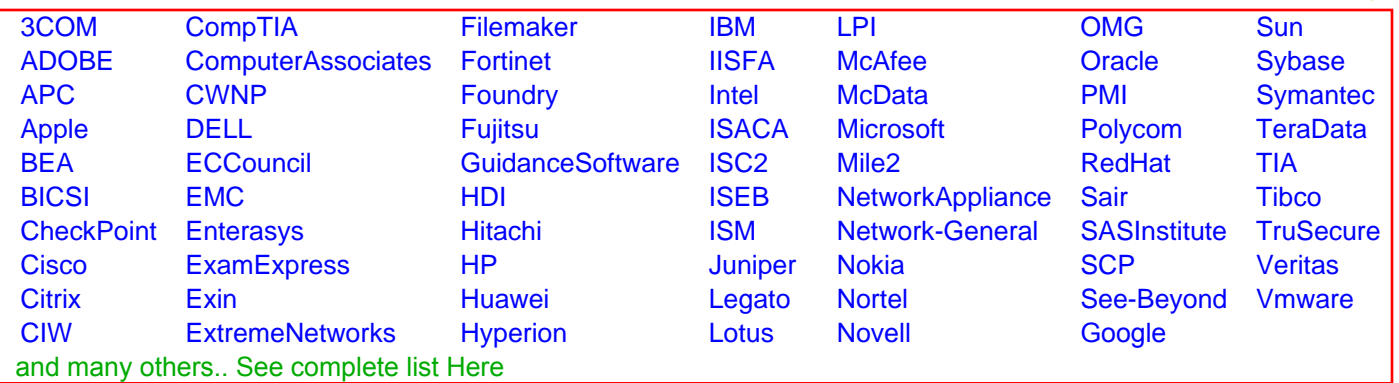

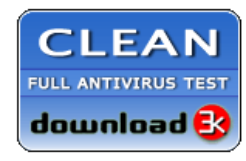

**Editor's Review EXCELLENT** 含含含含 SOFTPEDIA<sup>®</sup>

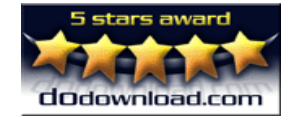

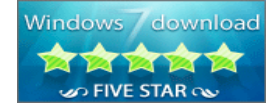

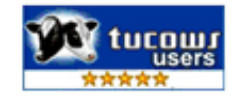